# **gnuplotpy Documentation**

*Release 0.2*

**Jean-Luc Tambasco**

**Apr 08, 2019**

## **Contents**

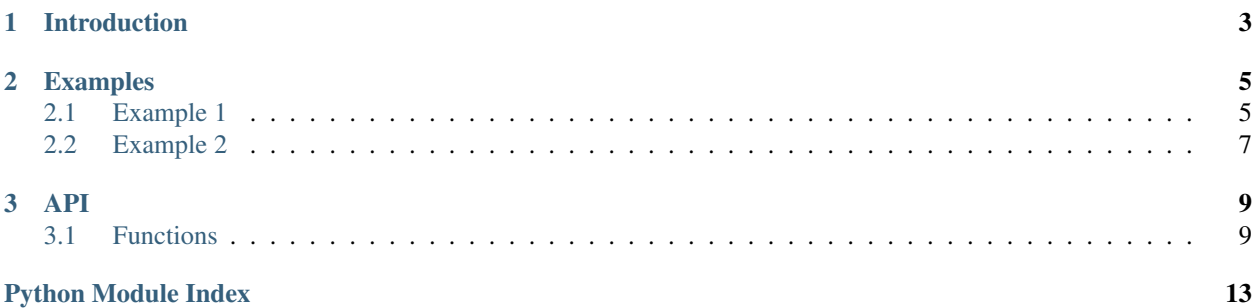

Contents:

## CHAPTER 1

Introduction

<span id="page-6-0"></span>The documentation for gnuplotpy. Gnuplotpy facilitates communicating to Gnuplot from Python, namely passing Python variables and data to Gnuplot scripts.

## CHAPTER 2

## Examples

<span id="page-8-0"></span>Two example scripts.

## <span id="page-8-1"></span>**2.1 Example 1**

#### **2.1.1 Code**

```
import numpy as np
import gnuplotpy as gp
amplitude = 3.
x = np.linspace(0., 2*3.14, 100)
y = amplitude*np.sin(x)
args = {
   'the_title': 'Example 1',
    'amp': amplitude,
    'x_max': x[-1],
   'filename': 'example1.png'
}
data = [x, y]
gp.gnuplot('example1.gpi', args, data)
```

```
set datafile separator ','
set term pngcairo size 20cm,20cm
set out filename
unset key
set grid
set border lw 1.5
set title the_title
```
(continues on next page)

(continued from previous page)

```
set xrange [x_max-1.1*x_max:x_max*1.1]
set yrange [-1.1*amp:1.1*amp]
plot data u 1:2 w lp pt 7 ps 0.5 lw 2
set out
```
## **2.1.2 Output**

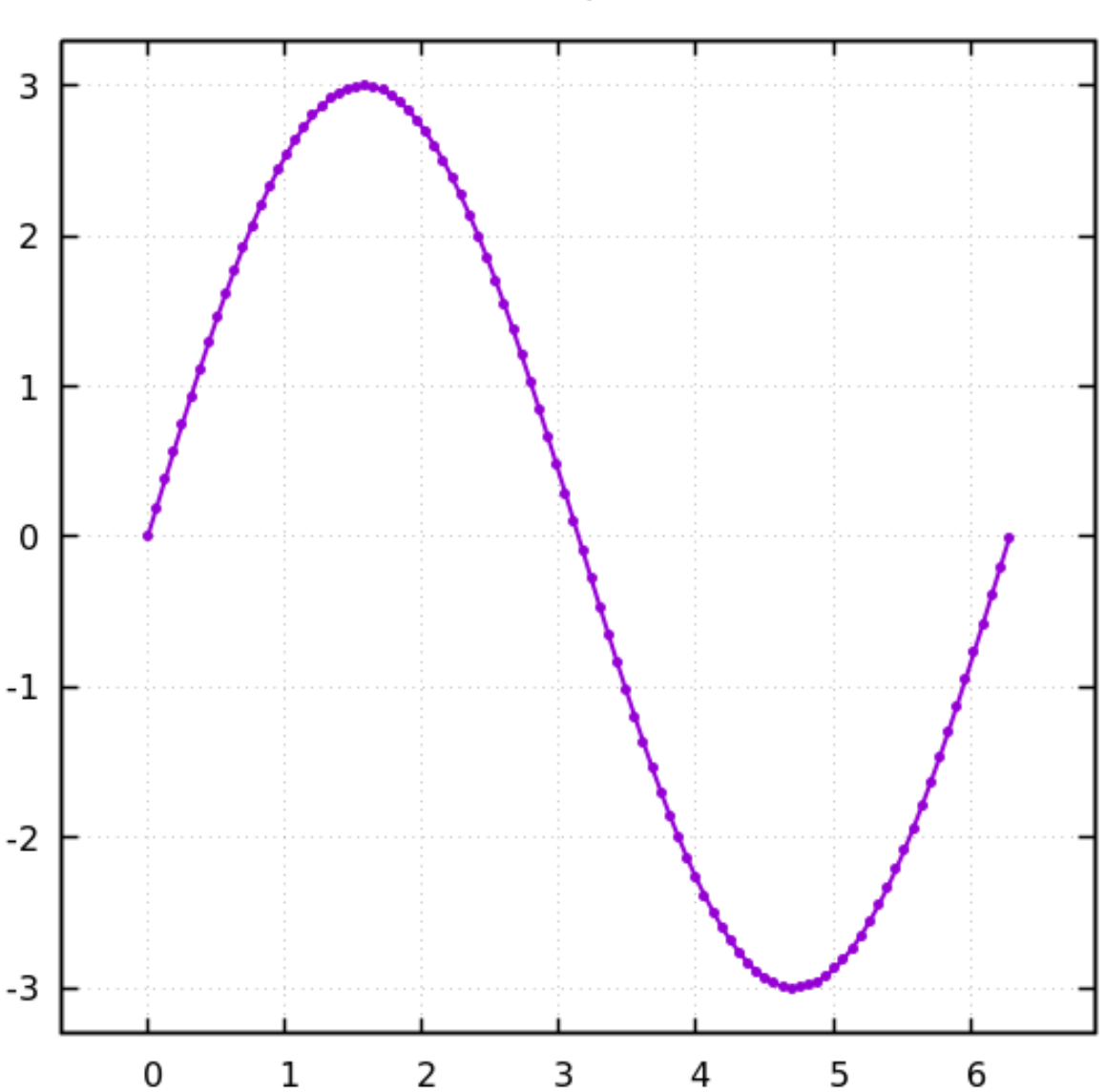

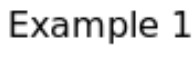

## <span id="page-10-0"></span>**2.2 Example 2**

#### **2.2.1 Code**

```
import numpy as np
import gnuplotpy as gp
x = np.linspace(-5, 5, 100)
y = x**2
gp.gnuplot_2d(x, y, 'example2a.png', 'Example 2a', 'x', 'x^2')
z = np.linspace(0., 2.*np.pi, 10000)
z = z.reshape(100, 100)
z = np.round(np.sin(z), 1)
gp.gnuplot_3d_matrix(z, 'example2b.png', 'Example 2b', 'x', 'y')
```
## **2.2.2 Output**

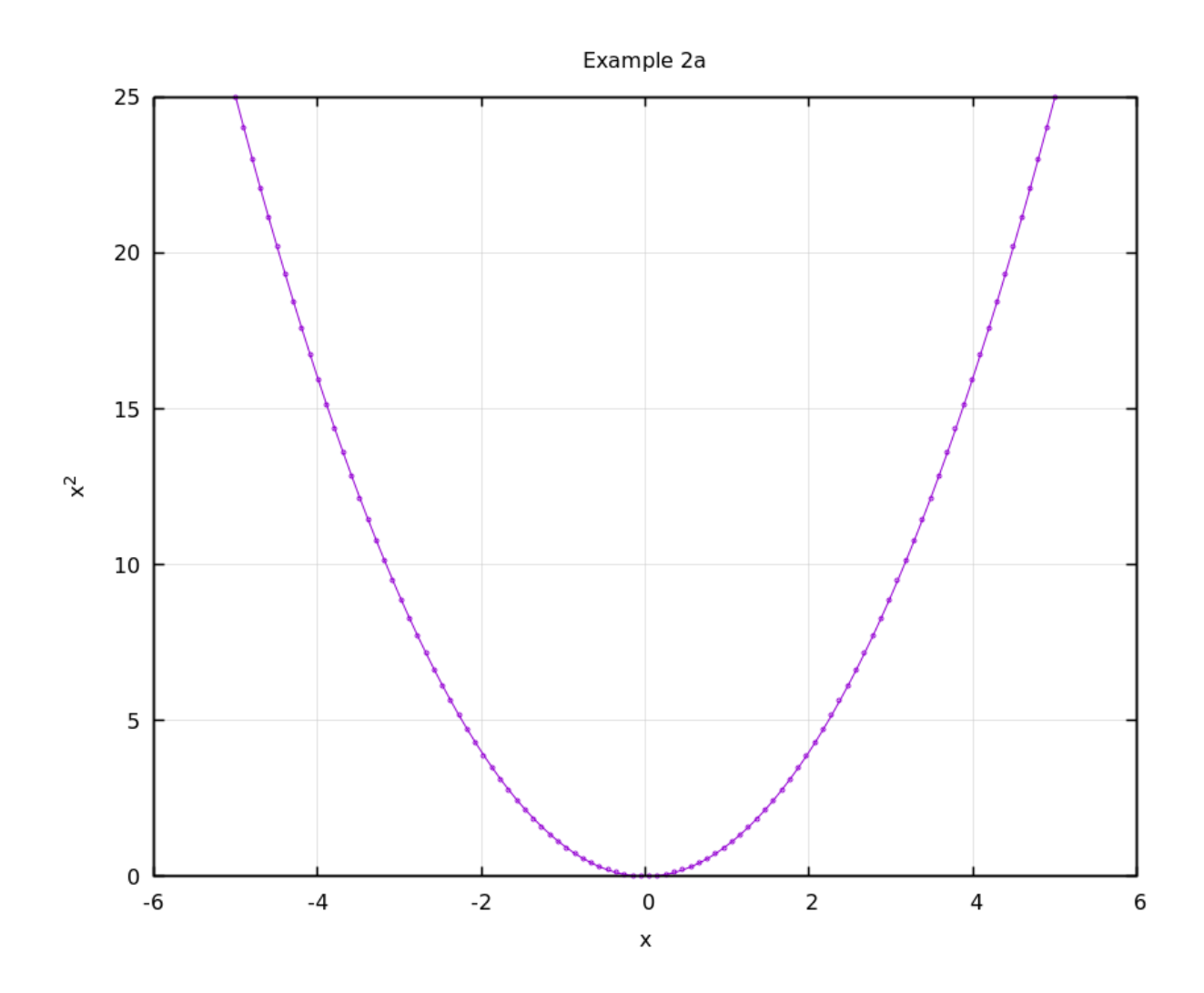

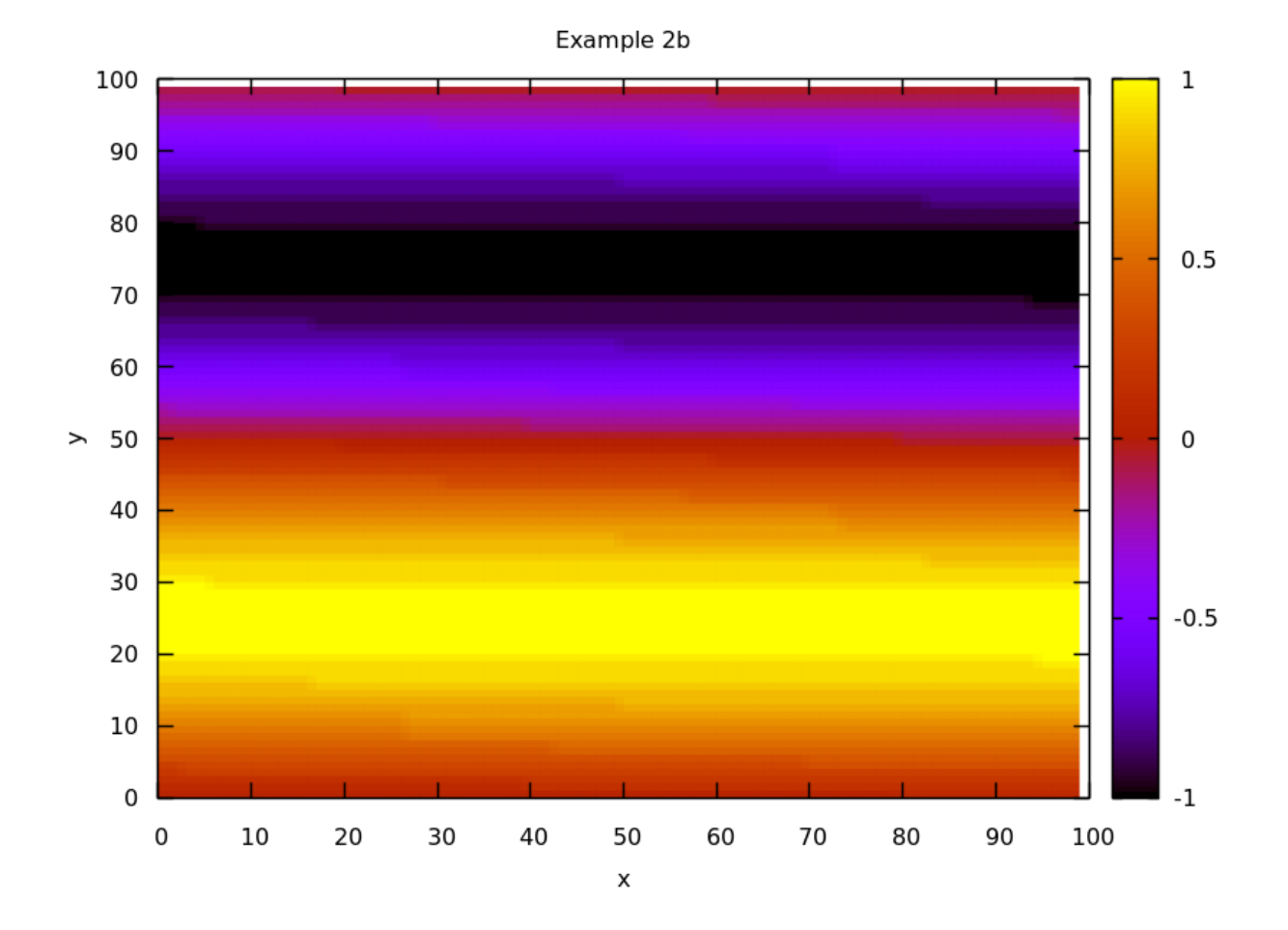

**8 Chapter 2. Examples**

## CHAPTER 3

## API

## <span id="page-12-3"></span><span id="page-12-1"></span><span id="page-12-0"></span>**3.1 Functions**

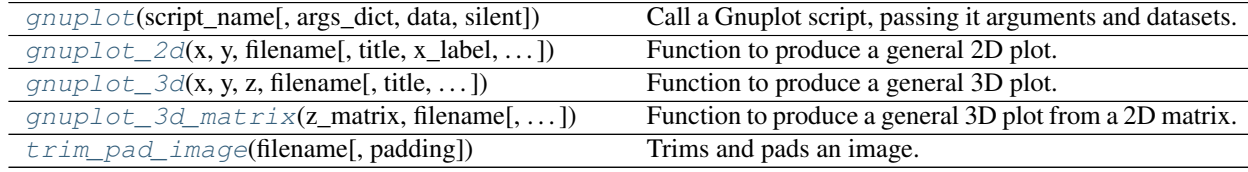

### **3.1.1 gnuplot**

<span id="page-12-2"></span>**gnuplot**(*script\_name*, *args\_dict={}*, *data=[]*, *silent=True*) Call a Gnuplot script, passing it arguments and datasets.

#### Parameters

- **scipt\_name**  $(str)$  The name of the Gnuplot script.
- **args\_dict** (dict) A dictionary of parameters to pass to the script. The *key* is the name of the variable that the *item* will be passed to the Gnuplot script with.
- $\bullet$  **data** (*list*) A list of lists containing lists to be plotted. The lists can be accessed by plotting the variable *data* in the Gnuplot script. The first list in the list of lists corresponds to the first column in data, and so on.
- **silent** (bool) *True* if Gnuplot stdout should be silenced, *False* if not.

Returns The Gnuplot command used to call the script.

#### Return type str

#### <span id="page-13-3"></span>**3.1.2 gnuplot\_2d**

<span id="page-13-0"></span>**gnuplot\_2d**(*x*, *y*, *filename*, *title="*, *x\_label="*, *y\_label="*) Function to produce a general 2D plot.

#### **Parameters**

- $\mathbf{x}$  (*list*) x points.
- $\mathbf{y}$  (list) y points.
- **filename**  $(str)$  Filename of the output image.
- **title** (str) Title of the plot. Default is '' (no title).
- **x\_label** (str) x-axis label.
- **y\_label** (str) y-axis label.

#### **3.1.3 gnuplot\_3d**

<span id="page-13-1"></span>**gnuplot\_3d**(*x*, *y*, *z*, *filename*, *title="*, *x\_label="*, *y\_label="*, *z\_label="*) Function to produce a general 3D plot.

#### Parameters

- $\mathbf{x}$  (*list*) x points.
- $\mathbf{y}$  (*list*) y points.
- $\mathbf{z}$  (list) z points.
- **filename**  $(str)$  Filename of the output image.
- **title** (str) Title of the plot. Default is '' (no title).
- $x$ **label**  $(str)$  x-axis label.
- $y$ **label**  $(str)$  y-axis label.
- $z$ **label**  $(str)$  z-axis label.

#### **3.1.4 gnuplot\_3d\_matrix**

<span id="page-13-2"></span>**gnuplot** 3d matrix(*z\_matrix*, *filename*, *title=", x\_label=", y\_label=")* Function to produce a general 3D plot from a 2D matrix.

**Parameters** 

- $z$  matrix  $(llist) 2D$  matrix.
- **filename**  $(str)$  Filename of the output image.
- **title** (str) Title of the plot. Default is '' (no title).
- $x$ **label**  $(str)$  x-axis label.
- $y$ **label**  $(str)$  y-axis label.

### <span id="page-14-1"></span>**3.1.5 trim\_pad\_image**

#### <span id="page-14-0"></span>**trim\_pad\_image**(*filename*, *padding=20*)

Trims and pads an image.

#### **Parameters**

- **filename**  $(str)$  The filename of the image to be acted on.
- **padding** (int) The number of pixels in padding to add to the image after the image has been trimmed.

Python Module Index

<span id="page-16-0"></span>g

gnuplotpy.gnuplot, [9](#page-12-0)

## Index

## G

gnuplot() (*in module gnuplotpy.gnuplot*), [9](#page-12-3) gnuplot\_2d() (*in module gnuplotpy.gnuplot*), [10](#page-13-3) gnuplot\_3d() (*in module gnuplotpy.gnuplot*), [10](#page-13-3) gnuplot\_3d\_matrix() (*in module gnuplotpy.gnuplot*), [10](#page-13-3) gnuplotpy.gnuplot (*module*), [9](#page-12-3)

## T

trim\_pad\_image() (*in module gnuplotpy.gnuplot*), [11](#page-14-1)